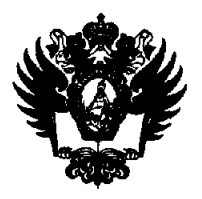

**ПРАВИТЕЛЬСТВО РОССИЙСКОЙ ФЕДЕРАЦИИ ФЕДЕРАЛЬНОЕ ГОСУДАРСТВЕННОЕ БЮДЖЕТНОЕ ОБРАЗОВАТЕЛЬНОЕ УЧРЕЖДЕНИЕ ВЫСШЕГО ОБРАЗОВАНИЯ**  «САНКТ-ПЕТЕРБУРГСКИЙ ГОСУДАРСТВЕННЫЙ УНИВЕРСИТЕТ»

(СП6ГУ)

## ПРИКАЗ

**г** 

 $\begin{array}{c} \begin{array}{c} \begin{array}{c} \begin{array}{c} \end{array} \end{array} \end{array} \end{array} \end{array} \end{array}$ 

**J** 

**L** 

*Lжшжт* № *-/05SSH* 

**п** 

**^внесении изменений в приказ от 28.11.2022 № 12635/1 «Об утверждении составов комиссий по проведению аттестации претендентов на восстановление, перевод из других образовательных организаций, изменение образовательной программы, изменение формы обучения и форм аттестационных испытаний в 2023 году» (с последующими изменениями и дополнениями)** 

## **ПРИКАЗЫВАЮ:**

**1. Внести следующие изменения в приказ от 28.11.2022 №12635/1 «Об утверждении составов комиссий по проведению аттестации претендентов на восстановление, перевод из других образовательных организаций, изменение образовательной программы, изменение формы обучения и форм аттестационных испытаний в 2023 году» (с последующими изменениями и дополнениями) (далее - Приказ):** 

**1.1 Изложить пункт 3 подпункта 1.25 Приложения № 1 к Приказу в следующей редакции:** 

«З. Тимофеев Валерий Германович - член Комиссии, доцент Кафедры теории и **методики преподавания искусств и гуманитарных наук.».** 

**1.2. Дополнить Приложение №1 к Приказу пунктом 1.27 следующего содержания:** 

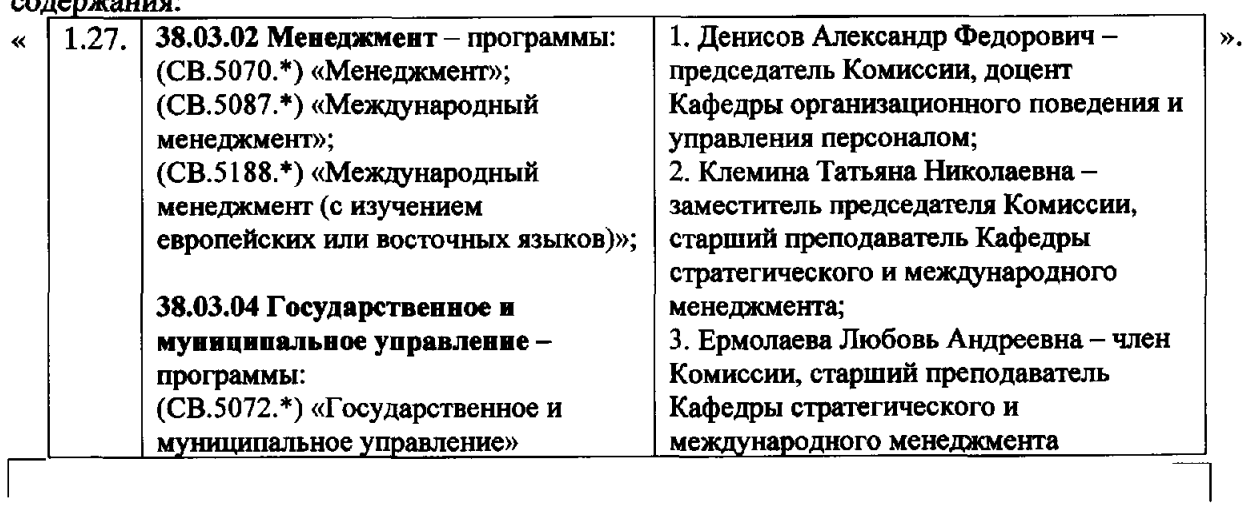

L **J** 

**1.3. Изложить пункт 3 подпункта 2.30. Приложения № 1 к Приказу в следующей редакции:** 

«З. Тимофеев Валерий Германович - член Комиссии, доцент Кафедры теории и **методики преподавания искусств и гуманитарных наук.».** 

**1.4. Изложить пункты 1.6, 2.6, 4.1, 4.2 Приложения № 2 к Приказу в редакции приложения к настоящему приказу.** 

**2. Начальнику Управления маркетинга и медиакоммуникаций Шишмакову Д.Э. обеспечить размещение настоящего приказа на портале СПбГУ не позднее одного рабочего дня с даты издания настоящего приказа.** 

**3. За разъяснением содержания настоящего приказа следует обращаться посредством сервиса «Виртуальная приемная» на портале СПбГУ к проректору по учебно-методической работе.** 

**4. Предложения по изменению и/или дополнению настоящего приказа направлять на адрес электронной почты [org@spbu.ru.](mailto:org@spbu.ru)** 

**5. Контроль за исполнением настоящего приказа возложить на начальника Учебного управления Бойко Н.Г.** 

**Основание: обращение директора образовательных программ бакалавриата по направлению менеджмент Мишучкова В.В. от 02.08.2023 №01-05-121, служебная записка и.о. председателя учебно-методической комиссии по УГСН 50.00.00 Искусствознание Тимофеевой А.Б. от 02.08.2023 №05/2.1/50-01-21, служебная записка первого заместителя декана Факультета искусств Уралова И.Г. от 04.08.2023 № 44/6-07-149.** 

**Проректор по учебно-методической работе С~ Э.А. Зелетдинова** 

 $\overline{2}$ 

Приложение УТВЕРЖДЕНА приказом от <u>(*X*, 08.2023№ 1055</u> *{* 

## **Форма аттестационных испытаний претендентов на восстановление, перевод из других образовательных организаций, изменение образовательной программы, изменение формы обучения в 2023 году**

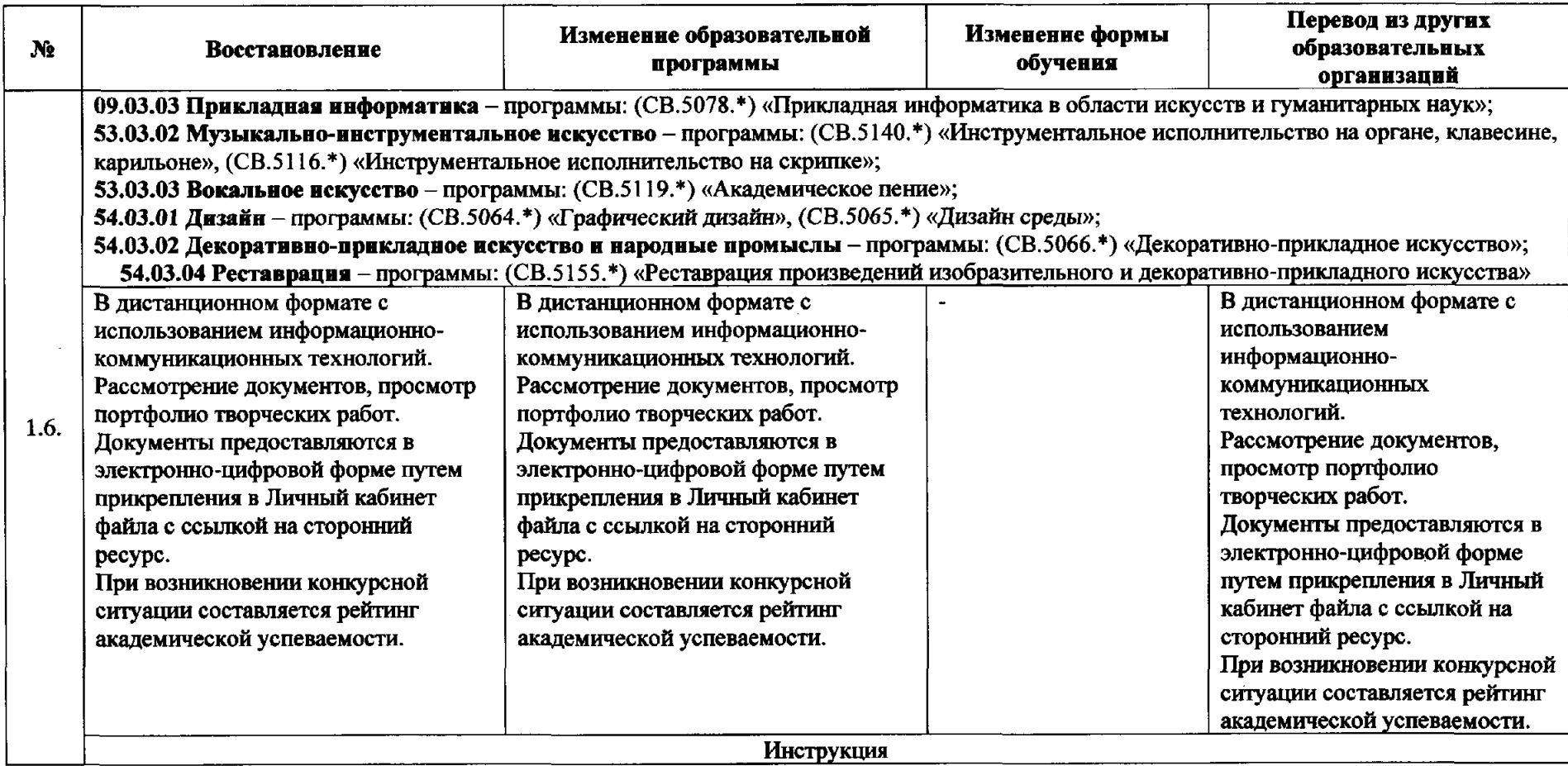

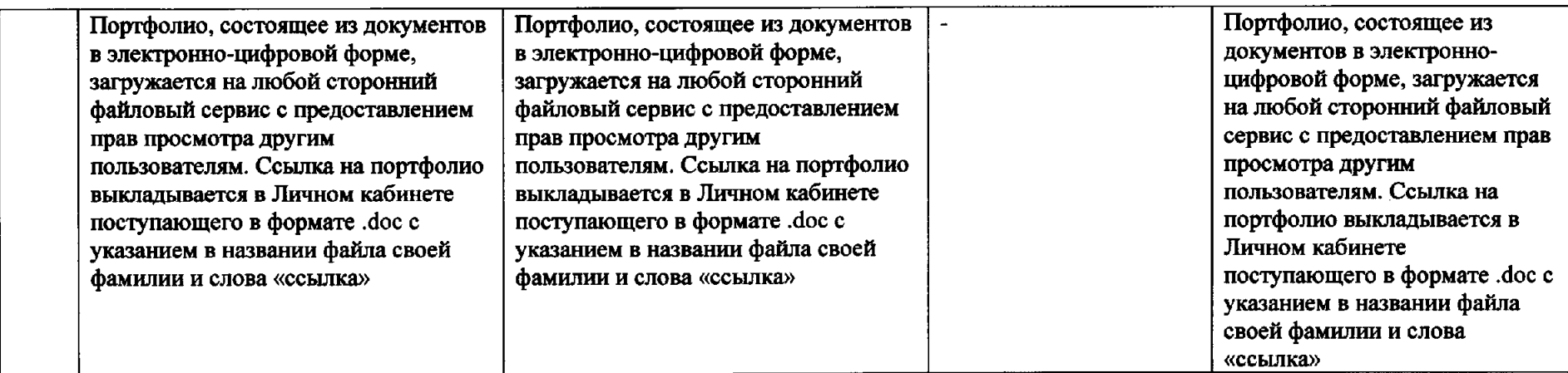

**50.04.01 Искусства • гуманитарные науки** — программы: (ВМ.5802.\*) «Историческое исполнительство на клавишных музыкальных инструментах»;

инструментах»;<br>**54.04.01 Дизайн – п**рограммы: (ВМ.5591.\*) «Графический дизайн», (ВМ.5592.\*) «Дизайн среды»;

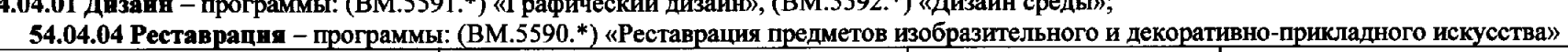

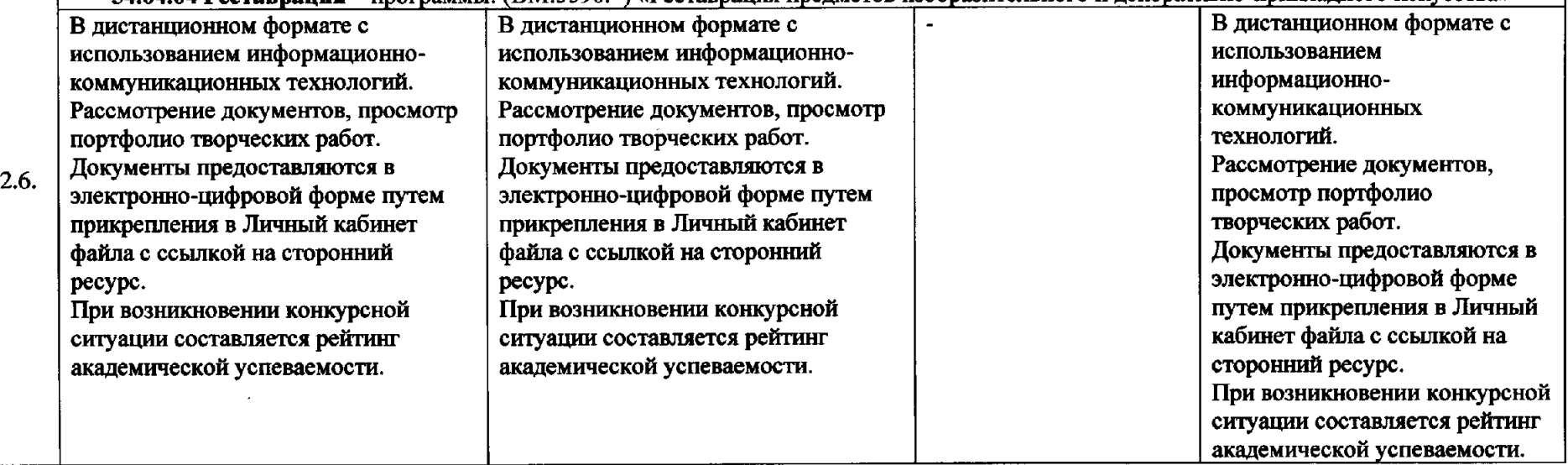

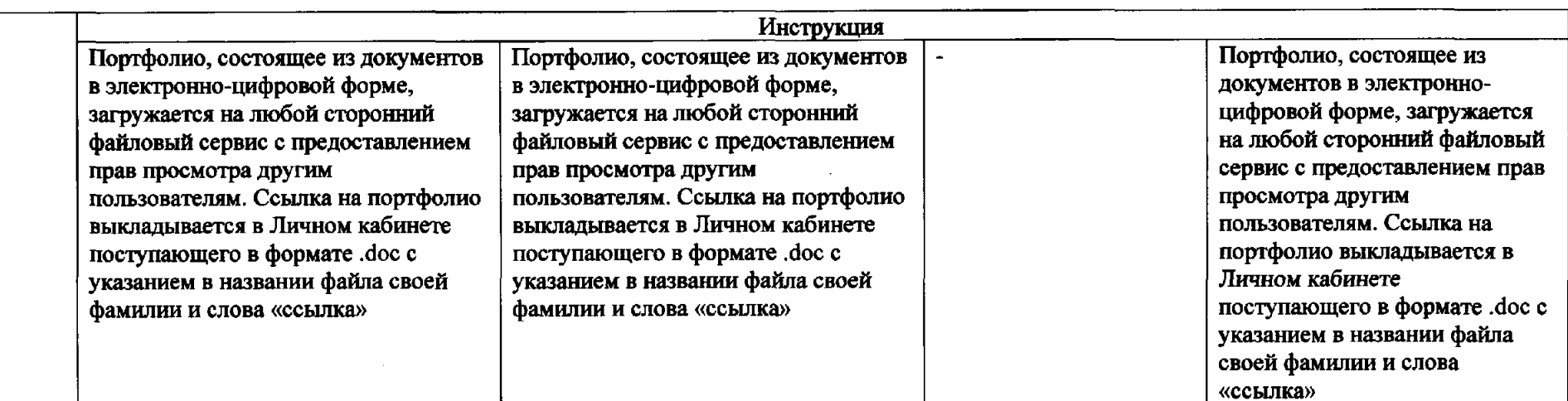

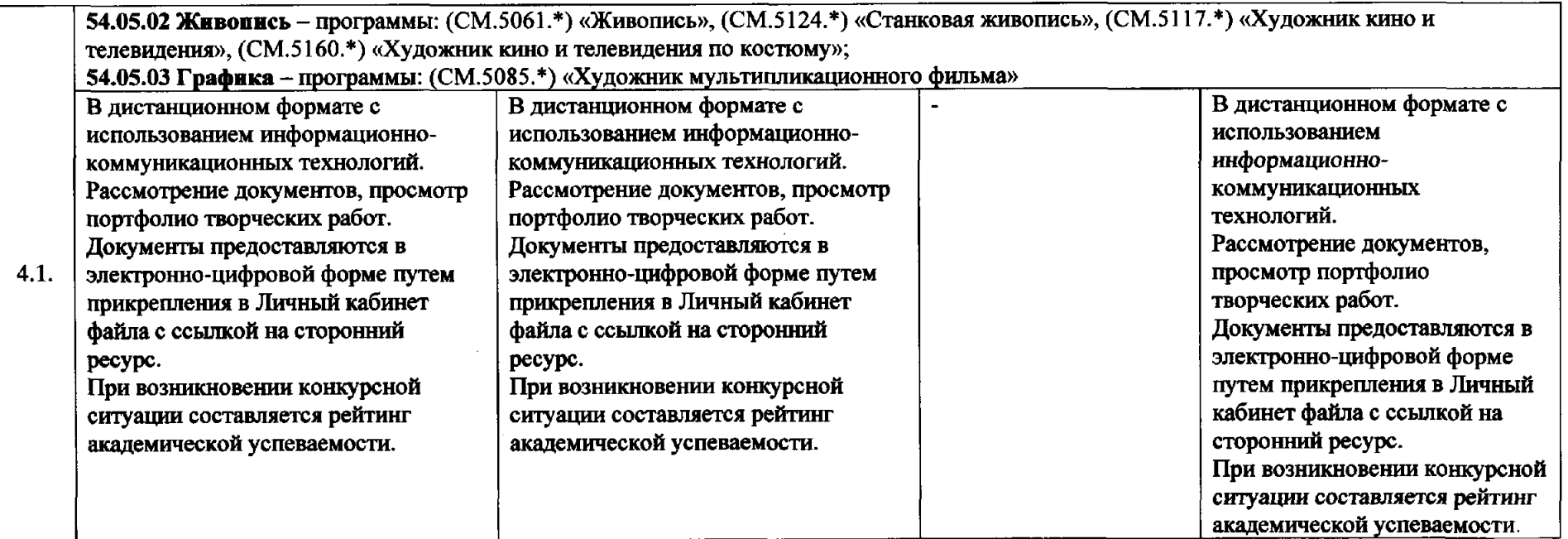

 $\Delta$ 

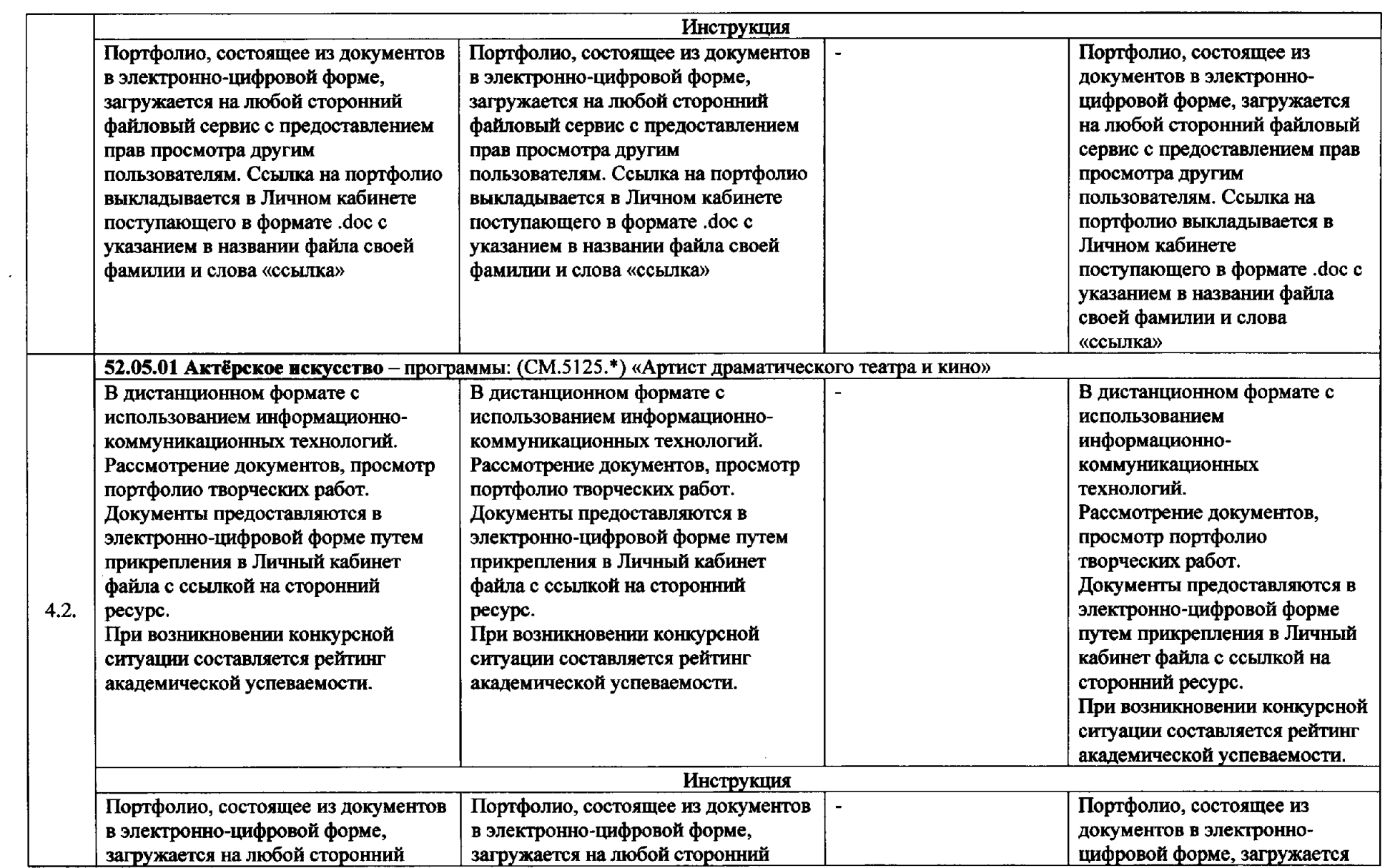

 $\sim$ 

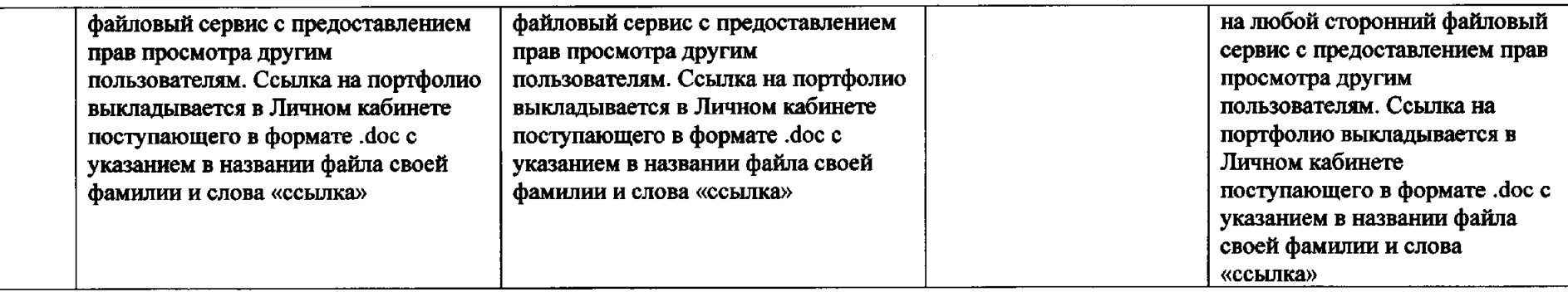

 $\mathcal{L}(\mathcal{L}(\mathcal{L}))$  and  $\mathcal{L}(\mathcal{L}(\mathcal{L}))$  . The contribution of the contribution of

 $\mathcal{L}(\mathcal{L})$  and  $\mathcal{L}(\mathcal{L})$  are the set of the set of the set of the set of the set of the set of the set of the set of the set of the set of the set of the set of the set of the set of the set of the set of the set

 $\label{eq:2.1} \begin{split} \mathcal{L}_{\text{max}}(\mathbf{r}) & = \mathcal{L}_{\text{max}}(\mathbf{r}) \mathcal{L}_{\text{max}}(\mathbf{r}) \mathcal{L}_{\text{max}}(\mathbf{r}) \mathcal{L}_{\text{max}}(\mathbf{r}) \mathcal{L}_{\text{max}}(\mathbf{r}) \mathcal{L}_{\text{max}}(\mathbf{r}) \mathcal{L}_{\text{max}}(\mathbf{r}) \mathcal{L}_{\text{max}}(\mathbf{r}) \mathcal{L}_{\text{max}}(\mathbf{r}) \mathcal{L}_{\text{max}}(\mathbf{r}) \mathcal{L}_{\text{max}}(\mathbf{r})$ 

 $\mathcal{L}^{\text{max}}_{\text{max}}$